# Pelatihan Pembuatan Vidio Menggunakan Adobe Premier Dan Adobe Affter Effects di SMK Telkom Sandhy Shandy Putra

Fera Damayanti<sup>1</sup>, Munjiat Setiani Asih<sup>2</sup>, Sayuti Rahman<sup>3</sup> 1,2,3 Prodi Teknik Informatika, Universitas Harapan Medan Jl. H. M. Joni No. 70C Medan e-mail:, <sup>1</sup>feradamayantii@gmail.com, <sup>2</sup> munjiat.stth@gmail.com, <sup>3</sup>masay.ram@gmail.com,

#### *Abstrak*

*Sekolah Menengah Kejuruan Telkom Sandhy Putra Medan adalah salah satu sekolah SMK dalam bidang Telekomunikasi dan Teknik Informatika yang didirikan pada tahun 1992. SMK Telkom Sandhy Putra beralamat di jalan Jamin Ginting KM. 11,1 No.9 C Kwala Bekala, Medan Johor Simpang Selayang Kecamatan Medan Tuntungan Kota Medan Sumatera Utara. Perkembangan internet juga sangat dirasakan oleh siswa-siswi SMK Telkom Medan. Rata-rata siswa dan siswi menggunakan internet untuk mencari materi pelajaran, bermain sosial media ataupun bermain game. Di tahun 2019 Youtube telah mencatat rekor terbaru dengan jumlah pengunjung terbanyak setiap bulannya dan jumlah ini akan terus meningkat setiap tahunnya. Tidak dipungkiri menjadi Youtuber merupakan pekerjaan yang dicitacitakan setiap anak remaja zaman sekarang, karena penghasilan Youtuber yang besar. Salah satu skill yang harus dimiliki Youtuber adalah keahlian dalam mengedit video. Yang menjadi kebanyakan masalah yang ada adalah kurangnya kepahaman menggunakan software editing video. Dalam pengeditan video sebenarnya dapat menggunakan software Adobe Premier dan Adobe After Effect yang dikembangkan oleh adobe system. Adobe Premier dan Adobe After Effect dapat membantu siswa- siswi SMK Telkom Medan yang ingin membuat video yang menarik dengan mudah.* 

*Kata Kunci : SMK Telkom Shandy Putra, Adobe Premier Dan Adobe After Effect.* 

### 1. PENDAHULUAN

Di tahun 2019 Youtube telah mencatat rekor terbaru dengan jumlah pengunjung terbanyak setiap bulannya dan jumlah ini akan terus meningkat setiap tahunnya. Tidak dipungkiri menjadi Youtuber merupakan pekerjaan yang dicita-citakan setiap anak remaja zaman sekarang, karena penghasilan Youtuber yang besar. Salah satu skill yang harus dimiliki Youtuber adalah keahlian dalam mengedit video. kurang fahamnya siswa SMK Telkom Shandy Putra dalam menggunakan *software* editing video. Tidak adanya *softskill* bagi siswa dalam pembuatan video sehingga pengeditan video dan pembuatan efek video kurang menarik. Hal ini yang menyebabkan kurangnya ketertarikan siswa dalam pembuatan video yang menarik,bagus dan kurangnya kreatifitas siswa dalam pembuatan video. Sehingga mengurangi semangat siswa dalam menekuni bidang editing video. Bagaimana siswa SMK Shandy Putra dapat membuat video yang baik dengan menggunakan Adobe Premier dan Adobe After Effect, serta meningkatkan semangat siswa dalam menekuni bidang editing video sehingga membuka peluang usaha untuk pembuat video yang menarik dan cantik. Dengan demikian maka penulis mengambil judul pengabdian "Pelatihan Pembuatan Vidio Menggunakan Adobe Premier Dan Adobe Affter Effects di SMK Telkom Shandy Putra".

## 2. METODE PENGABDIAN

Metode pelaksanaan kegiatan yaitu kegiatan ini dilakukan selama satu hari pada tanggal 20 november 2020, dimana pada hari pertama dosen memberikan materi tentang "Pelatihan Pembuatan Vidio Menggunakan Adobe Premier Dan Adobe Affter Effects di SMK Telkom Shandy Putra" SMK Telkom Sandhy Putra beralamat di jalan Jamin Ginting KM. 11,1 No.9 C Kwala Bekala, Medan Johor Simpang Selayang Kecamatan Medan Tuntungan Kota Medan Sumatera Utara, di mana pelaksanaan pelatihan mencakup beberapa hal yaitu menyajikan materi terkait dengan pengenalan dan penggunaan aplikasi *Adobe Premier Dan Adobe Affter Effect*  untuk membuat video pembelajaran, pembuatan animasi,dan flm dokumenter, tetapi juga dapat digunakan sebagai media untuk membuka usaha seperti pembuatan video pernikahan dan undangan secara digital. Penyajian materi ini diploting dalam 1 hari tatap muka, dan penyaji materi adalah tim pengabdian sendiri disesuaikan dengan bidang keahlian masing-masing.

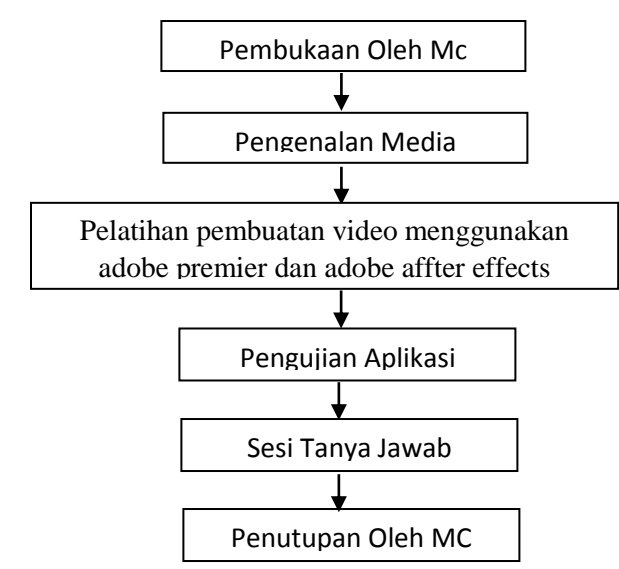

Gambar 1. Metode Pelaksanaan Pengabdian Masyarakat

# 3. HASIL DAN PEMBAHASAN

Kegiatan pengabdian masyarakat ini dilakukan untuk menambah pengetahuan para siswa dalam pembuatan vidio dengan menggunakan *Adobe Premier dan Adobe After Effects.* Khususnya dalam permasalahan pembuatan video yang diberikan oleh guru. Pembuatan video merupakan hal yang sangat sulit bagi siswa/siswi. Para siswa/siswi akan merasa binggung bagaimana membuat video yang baik. Adobe Premiere Pro memiliki fitur - fitur penting, antara lain *Capture* (perekam video) Monitor, *Trim* (alat pemotong klip) Monitor, dan *Titler* (Pembuat teks judul) Monitor. Pada efek-efek video Adobe Premiere Pro terdapat *Keyframe* seperti yang terdapat pada Adobe After Effects (cara menganimasikannya juga hampir sama). Pada *Titler*, anda bisa membuat teks judul/title dan mengubah properti dari teks itu seperti mengubah bentuk huruf, memberi dan mengubah warna, memberi kontur, garis luar (*outline*), membuat animasi

*Prioritas: Jurnal Pengabdian Kepada Masyarakat, Volume : 02, Nomor : 02, September 2020*

pergerakan atau animasi teks berjalan (*roll and*/*or crawl*), bisa juga untuk memberi *shapes*/bangun datar agar tampilan judul/teks video terlihat lebih menarik. Adobe After Effect adalah produk peranti lunak yang dikembangkan oleh Adobe, digunakan untuk film dan pos produksi pada video. Pada awalnya merupakan sebuah software produk dari Macromedia yang sekarang sudah menjadi salah satu produk Adobe. Pelaksanaan PKM diakhiri dengan melakukan praktek langsung pembuatan vidio menggunakan *adobe premier dan adobe after effect* secara mandiri dibawah bimbingan tim pengabdian. Dengan demikian kegiatan PKM berjalan dengan efektif, seperti terlihat pada gambar di bawah ini :

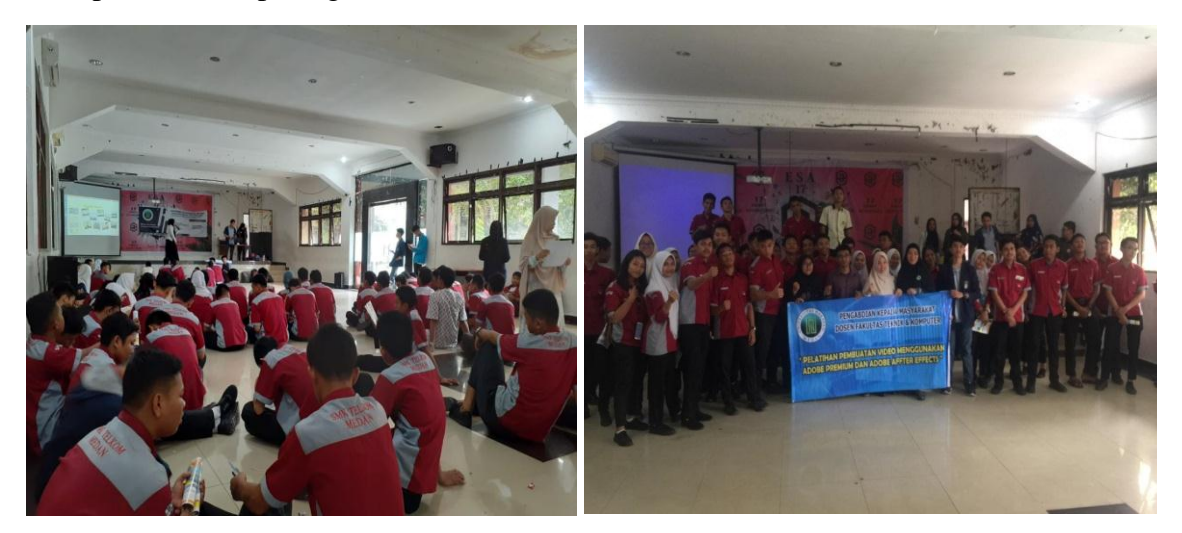

Gambar 2. Kegiatan Pelatihan Pembuatan Video Menggunakan Adobe Premier dan Adobe After Effect

# 4. Simpulan

Berdasarkan pengabdian masyarakat yang telah dilakukan Pelatihan Pembuatan Video Menggunakan Adobe Premier dan Adobe After Effect di SMK Sandhy Putra Medan didapat kesimpulan sebagai berikut :

- 1. Para siswa dan siswi SMK Sandhy Putra Medan adalah pengguna aktif internet.
- 2. Para siswa dan siswi SMK Sandhy Putra Medan menggunakan internet untuk mencari bahan pelajaran, bermain media sosial dan bermain game online.
- 3. Setelah diadakannya dilakukan Pelatihan Pembuatan Video Menggunakan Adobe Premier dan Adobe After Effect di SMK Sandhy Putra Medan menambah minat siswa dan siswi untuk membuat video kreatif.
- 5. Saran

Pelaksanaan kegiatan pengabdian masyarakat diikuti oleh siswa SMK Telkom Shandy Putra, dimana peserta dilatih untuk membuat vidio menggunakan *Adobe Premier Dan Adobe After Effect* untuk menambah minat siswa dan siswi untuk membuat video kreatif. Adapaun saran dari kegiatan pengabidan ini Kurangnya fasilitas yang memadai dalam pelaksanan pengabdian masyarakat ini sehingga kurang fokusnya beberapa peserta pengabdian. Kurangnya waktu yang diberikan dalam pelaksanaan pengabdian masyarakat ini sehingga tidak maksimalnya pelatihan yang diberikan.

6. Ucapan Terima Kasih

Pengabdian ini merupakan salah satu wujud dari Tri Dharma Perguruan Tinggi bagi setiap Dosen Tetap di Universitas Harapan Medan. Oleh karena itu dalam kesempatan ini kami ingin mengucapkan Terima Kasih kepada Bapak Kepala Sekolah yang telah mengizinkan kami melaksanakan PKM ini, Siswa/i peserta PKM, ibu-ibu dosen serta mahasiswa/i yang terlibat dalam Pengabdian Masyarakat ini sehingga Pengabdian Masyarakat ini dapat terlaksana dengan baik.

# DAFTRA PUSTAKA

Asosiasi Penyelenggara Jasa Internet Indonesia, 2018, "Potret Zaman Now Pengguna & Perilaku Internet Indonesia", Buletin APJII, dilihat 2 Maret 2020 [https://apjii.or.id.](https://apjii.or.id/)

- Ayuwuragil, Kustin, 2018, "Youtube Jadi Aplikasi Media Paling Populer di Indonesia", CNN Indonesia, diilihat 2 Maret 2020,
- [https://www.cnnindonesia.com/teknologi/20180406202852-213-288967/youtube-jadi-aplikasi](https://www.cnnindonesia.com/teknologi/20180406202852-213-288967/youtube-jadi-aplikasi-media-paling-populer-di-indonesia)[media-paling-populer-di-indonesia](https://www.cnnindonesia.com/teknologi/20180406202852-213-288967/youtube-jadi-aplikasi-media-paling-populer-di-indonesia)
- Lembaga Penelitin dan Pengabdian Pada Masyarakat, 2019, "Panduan Penyusunan Proposal dan Laporan Pengabdian Pada Masyarakat Internal dan Mandiri", Universitas Harapan Medan.
- Rachmansyah, Erlangga & Khabibah, Umi, 2019, "Pembuatan Video Iklan Menggunakan Adobe Premiere Pro CC sebagai Media romosi Untuk Meningkatkan Penjualan Pada Amstirdam Coffee and Roastery Malang", *Jurnal Aplikasi Bisnis* E-ISSN, Volume.5 Nomor.1.